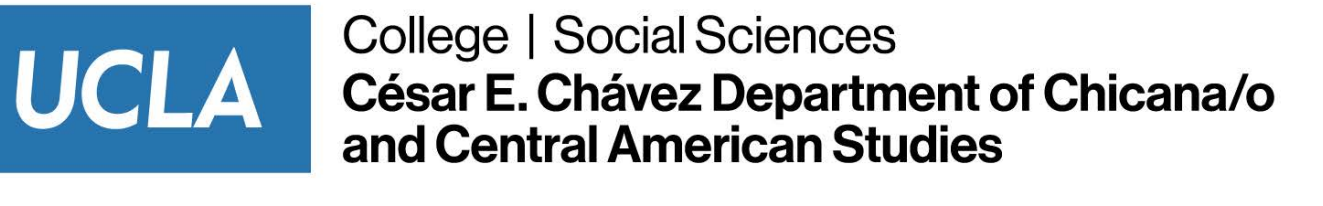

## **Travel Reimbursement Form**

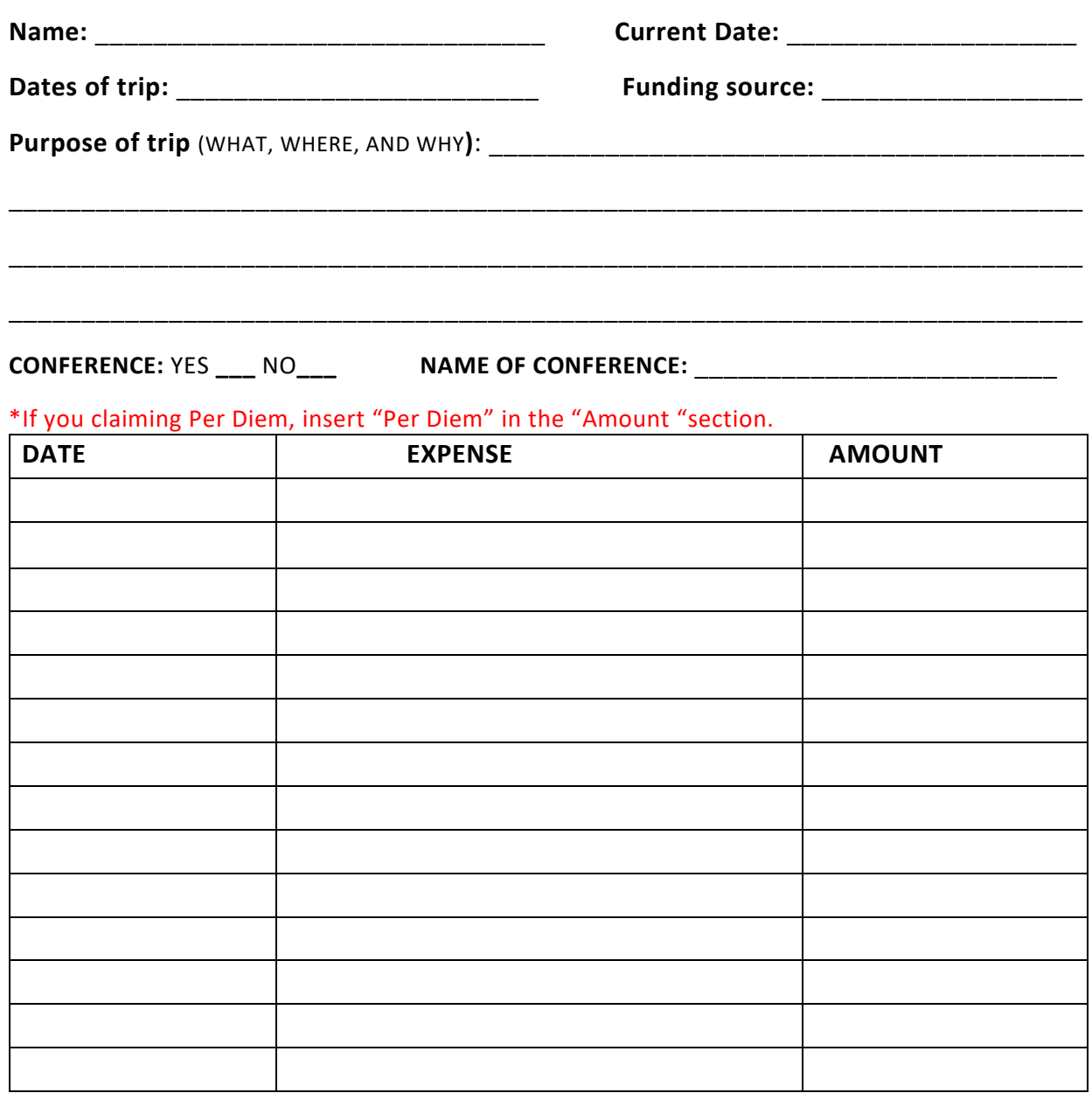

## **TOTAL REIMBURSEMENT FOR THIS TRIP:**  \$ 0.00

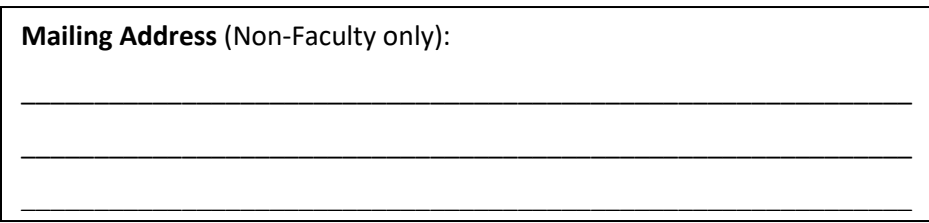

*Please complete form and email completed form with receipts to Sandy Garcia, [Sgarcia@chavez.ucla.edu](mailto:Sgarcia@chavez.ucla.edu). Revised 9/14/2020*